## **Download Photoshop For Mac ~UPD~**

Use Advanced Uninstaller PRO to remove Adobe Photoshop. This is an all-in-one uninstaller that will remove Adobe Photoshop along with its changes, temporary files and registry entries.» BeginUninstall » select Adobe Photoshop and click the Uninstall button.» A log file will open with more details about the uninstall process.» All registry and file entries related to Adobe Photoshop will be detected and displayed in the list. Maintaining an updated version of Adobe Photoshop is critical if you want to protect your data. Updates are available every month, and they are updated quarterly. To obtain the latest version of the software, go to Adobe's website and select either Consumer for Home or Professional for Business. If you're working on a home computer, you will most likely want to use the Home version. If you are using the business version, you will need to have a valid Adobe ID to access the software. Once you have selected the product that you want, go to the download page and click on the download link. After the download is complete, you can use the software.

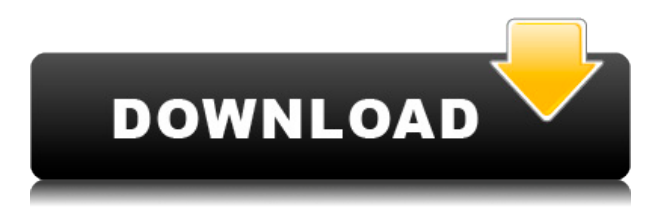

Photoshop Elements introduces Native Brush user interface that provides powerful brush controls in a simple and easy to use app. The new interface allows you to use the 64 bit tools to edit virtually any file type including those created in Adobe Camera RAW (ACR). Native brushes can be accessed on Windows, Mac, and Linux platforms. You can also use the optional Canon brushes for RAW photos in either Windows or Mac. A new Smart Filters feature in Elements lets you apply Smart Filters to any photo. Select an appropriate filter based on the lighting or subject in a shot, or find the optimal settings for a shot by using the onscreen handles to adjust the settings for you. You can adjust the settings in real time as you apply the filter, making it easy to fine-tune any shot. Elements provides a completely new tool that helps you quickly clean up images and remove unwanted elements such as red eye and uneven lighting. To rid images of blemishes, Smudge and Sharpen tools deliver an easy-to-use solution that lets you control the size and intensity of the brush stroke that you paint to transform the image. Enhance and Highlight tools offer controls for adjusting shadows, midtone, and highlights. A range of new features in this release, from deeper control over image details and customizable layers to new art boards, support for Apple's DNG RAW format, a lifting brush, and a new tool to remove cloning and halftone errors from black and white images, make this release revolutionary.

## **Photoshop CS3 Download Full Product Key Incl Product Key X64 2022**

While Photoshop is a professional design package, a design package is not necessary for you to obtain a high-resolution digital printing file. There are many other products designed specifically for commercial print. However, Photoshop is still one of the most effective and efficient methods to create or manipulate high-resolution digital printing files. When I say percent of the file, I mean the actual size of the file being scanned when making the print file. All digital printers use the same size, even if the resolution size is drastically different. For example, a 150 dpi print file would be approximately 5.1 x 4.4 inches. The 600 dpi print file is approximately 9.2 x 6.3 inches. There's a lot of hype around the latest

version of Adobe Photoshop. However, before you upgrade your existing software, always make sure you've read the documentation for the new version, and that you understand how it will effect your workflow. This will help make the upgrade process as easy and efficient as possible. In addition to being able to edit type, paths, and even images with the Insert, Find, Share, Photo, and Sketch tools, InDesign can allow you to create placeholders for things like titles, buttons, and headlines on a web graphic. Previously, you would need to use Photoshop for this kind of job. But, in InDesign, you can now create those headers, buttons, and titles, and even place them easily on a page. Adobe Photoshop is often called the premiere photo editing software for both hobbyist and professionals. But, there are many other free applications that can do the same thing (such as GIMP and PhotoScape), so if Photoshop isn't the best choice for you, you might consider looking into other programs. 933d7f57e6

## **Photoshop CS3Activation WIN & MAC x32/64 2022**

"The development of Photoshop has been happening in a world of black and white and millions of users," added Dave Camp, senior vice president and GM of the Creative Cloud Desktop Business. "The team at Adobe is proud of the ability to seamlessly share content on any device any place in the world." The next version of Adobe Sensei AI will also become the default AI technology in all of Adobe's Creative Cloud photo editing apps, including Adobe Photoshop and Adobe Photoshop Elements. In addition, with Photographic Environment and Content creation (PECC), Adobe is adding capabilities to quickly change the environment based on the orientation of any image, and enable users to instantly create content from any blank canvas application. **Selection Improvements in Photoshop**: To further enhance Photoshop's selection capabilities, whenever a selection is made—whether in the 'Create' or 'Edit' workspace—Adobe now remembers it and intelligently retrieves that selection even if it was moved, resized, or squeezed into a smaller area by hand. This also applies to selections created in the 'Edit' workspace on other devices, including mobile devices, where these selections are often saved and used to efficiently re-create content. The new auto-repeating selection capability lets users set a fixed selection size and highlights areas of the image that meet the size criteria. While the old technique of repeatedly selecting, moving the selection and resizing until it met the requirements, was far more arduous, this new automatic selection method enables users to access all parts of the image contained within the selection boundaries. In addition, the 'In' and 'Out' selections can now be manually edited, which means users can easily reverse or repeat a selection that was originally created using the 'Or' option.

photoshop for mac m1 free download download photoshop 2020 for mac download photoshop for mac m1 can you download photoshop for free mac download photoshop for mac yosemite photoshop free download for mac os x yosemite jpeg sos marker missing photoshop download mac download free photoshop cc 2018 to (no trial) for windows/mac download photoshop untuk mac photoshop cs6 crack download utorrent mac

Mashups are typically show, music videos, or trailers from video games. It is often combined with a full-length video. Sometimes the short videos will stop while the long one is playing. It is usually confusing and disorienting to listen to the music and watch the scene play out. A web video editor makes it easy to assemble and match multiple videos into one. They are usually made from YouTube videos. Sometimes you can choose to add professional quality to your video. When you do that, you can get a totally professional look. This is usually the way professional video is made. You can insert different music tracks into videos, add transitions, and put in special effects. "The innovations in Photoshop for 2021 and Photoshop Elements for 2021 will help enhance our customers' creative and workflows. But an equally core part of our innovation drive is to empower our customers to make creative work more accessible. Adobe 365 provides access to all our creative tools across browsers, mobile devices, desktop and cloud, from anywhere at any time. With this move to a consumer-driven focus we are creating new paths and opportunities for everyone to be creative," said Michael Feathers, senior vice president of Creative Cloud. Founded in May 1982, Adobe (NASDAQ: ADBE) is the world leader in software solutions that help individuals, businesses, and publishers unlock their creative potential. For customers, Adobe creates best-in-class software solutions for both Mac and Windows, including Photoshop, Illustrator, Lightroom, InDesign, Acrobat, and more. For the recently redesigned Kuler, we provide an online creative community that taps to the visual inspiration, trends, and interests of our customers and prospects.

Photoshop started functioning as a greyscale photo editor in the 80s and 90s. It started accepting grayscale images in the year 2000 in version 10. In addition to this, the native file formats of Photoshop also remained the same. But since then, it has become a professional tool with the ability to handle almost all forms of digital imaging. While Adobe Photoshop is the powerhouse of all graphic designers, it also has several limitations. The most prominent of them are that it can only do flattened images. This means that the layers in the file are flattened out. Photoshop layer provides a solution to stop the flattening process. It allows the flexibility of producing work from flattened image and then editing the flattened

image. This means that the layers can be merged and adjusted. Photoshop comes with some amazing tools to help in creating a better workflow. With its powerful graphics tool kit, you can create stunning images with ease and also with innovation. Photoshop allows you to create, share and edit PSD files. It comes with useful tools such as text, color, shape, pattern, grid and vector tools to help you make your work better and easier. You can use Adobe Photoshop to edit your finished images after adding any photoshop filters. Photoshop hasn't got any prebuilt filters like with other photo editing tools. Sometimes, finding a good Photoshop filter can be a very tough job. Adobe Photoshop Elements makes it easier for you to edit personal photos. It provides a quality that every other photo editing software doesn't offer. Adobe Photoshop Elements offers a handy set of tools to help you create beautiful digital photos. Elements has some extra features to help in the design like design presets, design frames, and photo frames.

<https://techplanet.today/post/download-teraa-surroor-hindi-movie-install> <https://techplanet.today/post/the-sims-2-ultimate-collection-2014-multi-21-repack-mr-dj-tool> <https://techplanet.today/post/link-xforce-keygen-64-bit-3ds-max-2019-keygen> <https://techplanet.today/post/licence-pronofoot-expert-plus-v4-13> [https://new.c.mi.com/my/post/438470/FreeAccount\\_Скачать\\_Updated\\_2022](https://new.c.mi.com/my/post/438470/FreeAccount_Скачать_Updated_2022) [https://new.c.mi.com/th/post/1306358/Neptune\\_SystemCare\\_213\\_крякнутая\\_версия\\_Скачать\\_бе](https://new.c.mi.com/th/post/1306358/Neptune_SystemCare_213_крякнутая_версия_Скачать_бе) https://new.c.mi.com/ng/post/59264/СоруТrans\_Manager\_Полная\_версия\_With\_Registration\_ [https://new.c.mi.com/th/post/1305021/Laser\\_GRBL\\_2852\\_+Активация\\_Registration\\_Code\\_Скача](https://new.c.mi.com/th/post/1305021/Laser_GRBL_2852_+Активация_Registration_Code_Скача) <https://techplanet.today/post/michael-4-muscle-morphs-and-maps-daz-poserhtml> <https://techplanet.today/post/vag-com-311-pl-crack-best>

**Adobe Photoshop –Á** Adobe Photoshop is the world's standard photo editing software. This application can give you the best quality results even in the simplest cases. It is easy to use, with a more friendly interface than many other basic photo editing software. **Adobe Photoshop –Á** Photoshop takes users by the hand and guides them through this interface. Once the novice user is familiar with there basic actions, he can know how to go from "beginner" to "advanced" stage just by playing. **Adobe Photoshop –Á** We have gathered here the best Photoshop books for you. They are special books that explain how to use Photoshop to create an amazing photo in Photoshop. They are specific for each kind of tasks that you may encounter while working with Photoshop. You will

become a Photoshop expert after using them. **Adobe Photoshop –** If you want to learn more about this program, try the Lightroom book series to get to know the basics of Adobe Photoshop. It takes you to the middle of the Photoshop world by showing you how to organize images and process and edit them. **Adobe Photoshop –** If you're a beginner and want to learn the basics of Adobe Photoshop, the Photoshop Elements book is the best solution. In it, you will learn the ins and outs of Photoshop Elements, which is an alternative version of Photoshop. It's designed for people who want to learn how to edit photos. Adobe Photoshop features use images with complicated colors and effects. If your image lacks the color information, the color of the image can be corrected through the adjustment layers. This improved layer gives your images perfect colors and looks professionally designed. Adobe Photoshop has a collection of tools that give you a unique and striking look.

Although the program does not always play nice with other programs, it is used by many professionals. So, if a certain software doesn't work with Photoshop, it is often worth asking yourself if you need that feature, or if Photoshop can create it. Adobe has introduced a new algorithm for removing distracting elements in images—called the Selective Dissolve, which is similar to the Portrait Retouching tool and the Blur and Sharpen controls found on the Adjust menu. It's an automatic way to remove background, people, or other distracting elements. A radius mechanism called Radius Removal is also part of the Selective Dissolve, as well as the same applied to edges and fine hints. It would be great if Photoshop could import all into one place, but if we didn't have a second monitor, life would be a whole lot easier. When you import images for online use, you may need to bring them into a new file in order to save them. That sliceand-dice time when it pops open a new file and adds the layer is eating up considerable time. It's not so bad when it's two images, but it becomes unwieldy when you're trying to keep all of the files under control. When you paste a brush from one program into Photoshop, the complete path and data is transferred, which makes it easier for you to correct mistakes while painting and drawing. You can quickly and efficiently clean and sharpen edges and restore damaged images in a single click. Adobe Photoshop makes it much easier to adjust the stroke width and direction

of your line or shape tool. You can now also add the stroke to a path when you create it. You can select either a freeform path or a straight line, or you can select a shape, like a rectangle, and use that as the basis for your line. If you want, you can also ask the vector tool to automatically expand to the largest possible size. When you're entering coordinates for your path, you can use the 2010+ Keyboard Shortcuts to change the width, color, and opacity of the stroke to match your line or fill, or you can work with a gradient to achieve unique effects.